**FAQ** | **Schlagwort FAQ Creative Cloud für Fotografen**

**Antworten auf die häufigsten Fragen**

#### **Von André Kramer**

# **Lightroom in der Cloud**

Gibt es Lightroom künftig nur noch als Cloud-Version oder wird das klassische Lightroom weiterhin von Adobe gepflegt?

Adobe hat Lightroom CC in Lightroom Classic CC umbenannt und ein neues Programm geschaffen, das jetzt Lightroom CC heißt. Desktop-Version und Web-Anwendung dieses Programms entsprechen der Android- und iOS-App Lightroom Mobile. Nicht nur der Namenstausch sorgt bei den Nutzern für Verwirrung: Der Zusatz "Classic" weckt auch Befürchtungen, mit dem Desktop-Lightroom sei es irgendwann vorbei. Auf der Hausmesse Adobe Max hieß es aber ausdrücklich, Lightroom Classic werde weiterentwickelt. Der Namenszusatz "Classic" habe sich gegenüber der Alternative "Standard" durchgesetzt, weil viele Profis Lightroom einsetzen – und die sehen sich laut Adobe nicht als Standard.

In seiner Ausrichtung bietet sich das künftige, Cloud-orientierte Lightroom CC für Gelegenheitsnutzer an, die unterwegs Urlaubsschnappschüsse sichern und bearbeiten möchten, während Lightroom Classic weiterhin die Adresse für professionelle Studio- oder Landschaftsfotografen ist.

# **Lightroom 6 und CC**

?¯Sind Lightroom 6 und Lightroom Classic CC weitgehend funktionsgleich oder gibt es signifikante Unterschiede?

߯Im Großen und Ganzen gleichen sich Lightroom Classic CC und 6. In den letzten zwei Jahren hat die CC-Version neue Funktionen erhalten wie Dunst entfernen, eine Referenzansicht im Entwickeln-Modul und die Perspektivkorrektur über Hilfslinien – Lightroom 6 allerdings nicht. In Zukunft dürfte die Schere immer weiter auseinandergehen. Wichtigster Unterschied sind die Cloud-Funktionen: Nur CC-Nutzer können Teile ihrer Bibliothek über die Cloud mit dem mobilen Lightroom auf Android- oder iOS-Geräten synchronisieren und die Web-Dienste nutzen.

## **Kündigung des Foto-Abos**

¯?Welche Lightroom-Funktionen wer-den deaktiviert, wenn ich das Foto-Abo der Creative Cloud kündige?

߯Ohne Abo können Sie auf keine Cloud-Dienste mehr zugreifen; die Synchronisation von Lightroom Classic mit Lightroom Mobile fällt also flach, ebenfalls die Nutzung der Web-App und

der Desktop-Version des neuen Lightroom CC. Wenn Sie das Abo kündigen beziehungsweise wenn es ausläuft, ist nicht die komplette Anwendung von Lightroom Classic funktionsuntüchtig. Der Entwickeln-Arbeitsbereich wird komplett abgeschaltet. Außerdem deaktiviert Adobe das Kartenmodul, da es auf Google Maps zurückgreift, für das Adobe Lizenzgebühren an Google entrichtet. Die Druck-Funktion fällt ebenfalls weg. Der Rest funktioniert weiterhin auch ohne Abo.

# **Die Lightroom-Bibliothek**

Kann ich noch auf meine Fotos zugreifen, nachdem ich mein Creative-Cloud-Abo gekündigt habe?

Das Bibliothek-Modul von Lightroom Classic bleibt vollständig nutzbar. Sie können Fotos betrachten, bewerten, umbenennen, in Sammlungen organisieren, mit Stichwörtern versehen oder das Aufnahmedatum und die Uhrzeit ändern.

Auch das Bedienfeld "Ad-hoc-Entwicklung" lässt sich weiterhin nutzen, da es sich im Bibliothek-Arbeitsbereich befindet. Hier können Sie Belichtung, Kontrast, Lichter, Tiefen, Weiß, Schwarz, Klarheit und Dynamik mithilfe von Pfeiltasten an-

# **Mieten oder kaufen**

Kann ich für Lightroom noch eine dauerhaft nutzbare Lizenz erwerben oder muss ich das Programm abonnieren?

Im April 2015 erschien das damalige Lightroom CC zur Miete. Parallel dazu bot Adobe Lightroom 6 zum Kauf an. Updates mit neuen Funktionen gab es seither nur für Mietkunden. Die Kaufversion erscheint mittlerweile nicht mehr im Web auf der Lightroom-Seite, sondern versteckt im Produktkatalog (siehe ct.de/ycfe). Eine neue Version wird es voraussichtlich nicht geben. Wie Sie das mittlerweile veraltete Lightroom 6 noch kaufen können, steht bei Adobe in der Online-Hilfe (siehe ct.de/ycfe).

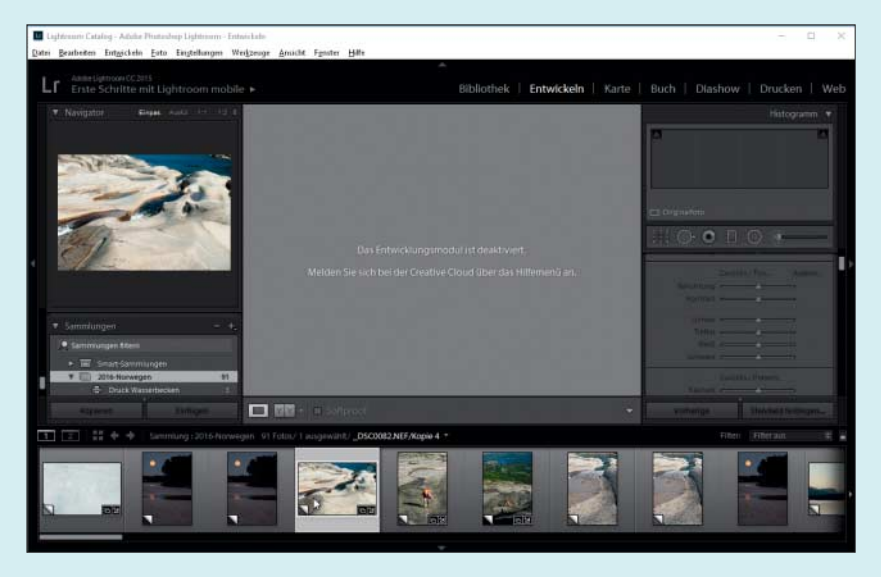

Wer sein CC-Abo kündigt, kann nicht mehr auf das Entwickeln-Modul von Lightroom zugreifen. Der Rest der Anwendung bleibt größtenteils nutzbar.

passen – leider weniger komfortabel und präzise als mit Schiebereglern. Das Bedienfeld "Exportieren" bleibt ebenfalls funktionstüchtig. So können Sie Ihre Fotos mit den bestehenden Entwicklungseinstellungen weiterhin in voller Auflösung und ohne forciertes Wasserzeichen als DNG-, JPEG-, PSD- oder TIFF-Datei ausgeben.

## **Entwicklungseinstellungen**

¯?Ich habe viel Arbeit in die Foto-Ent-wicklung gesteckt. Kann ich die Entwicklungseinstellungen in einem anderen Programm weiterverwenden?

߯Im Bibliotheksmodul können Sie Stichwörter, Bewertungen, Entwicklungseinstellungen und anderes für jedes Foto über "Metadaten/Metadaten in Datei speichern" exportieren. Lightroom bettet diese Daten in DNG-Dateien ein. Wenn Sie Original-Raw-Dateien verwenden, erstellt das Programm eine XMP-Begleitdatei.

Die Entwicklungseinstellungen können Sie aber nicht in jeden beliebigen Raw-Konverter importieren. Auch wenn viele Programme gleichlautende Funktionen besitzen, unterscheidet sich deren Resultat jedoch sehr, sodass sich die Einstellungen nicht von Lightroom auf beispielsweise Capture One übertragen lassen. Sie können die Fotos aber in Photoshop öffnen. Der Import-Dialog Camera Raw interpretiert die Lightroom-Einstellungen

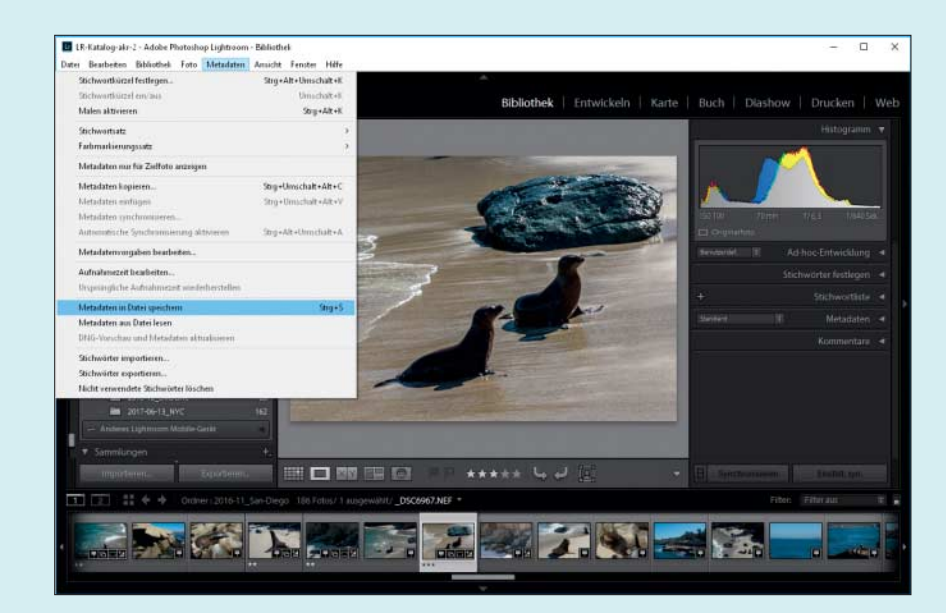

Ein Menübefehl exportiert Beschreibungen, Bewertungen und Entwicklungseinstellungen ins Foto. Letztere lassen sich in Photoshop weiterverwenden.

korrekt. Falls Sie eine ältere Photoshop-Version verwenden, müssen Sie Ihre Raw-Dateien gegebenenfalls vorher ins quelloffene DNG-Format umwandeln. Das erledigt der Lightroom-Befehl "Bibliothek/Fotos in DNG konvertieren".

# **Lightroom CC ohne Abo**

Lässt sich Lightroom Classic ohne Mietvertrag bei Adobe überhaupt noch nutzen oder ist das nur mit einem laufenden Abo sinnvoll?

Lightroom ist in erster Linie ein Raw-Entwickler. Das Entwickeln-Modul mag nur einer von sieben Arbeitsbereichen sein, es ist aber der, auf den es ankommt. Theoretisch ist es dennoch möglich, Lightroom ausschließlich als Bildverwaltung zu benutzen.

Kunden, die ihr Abo abbestellen, müssen aber nicht ihre gesamte Bibliothek als JPEG exportieren oder ähnliche Gewaltakte vollbringen. Die Bibliothek bleibt inklusive aller Entwicklungseinstellungen nutzbar. *(akr@ct.de)*

*Lightroom 6 kaufen: ct.de/ycfe*

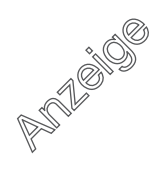